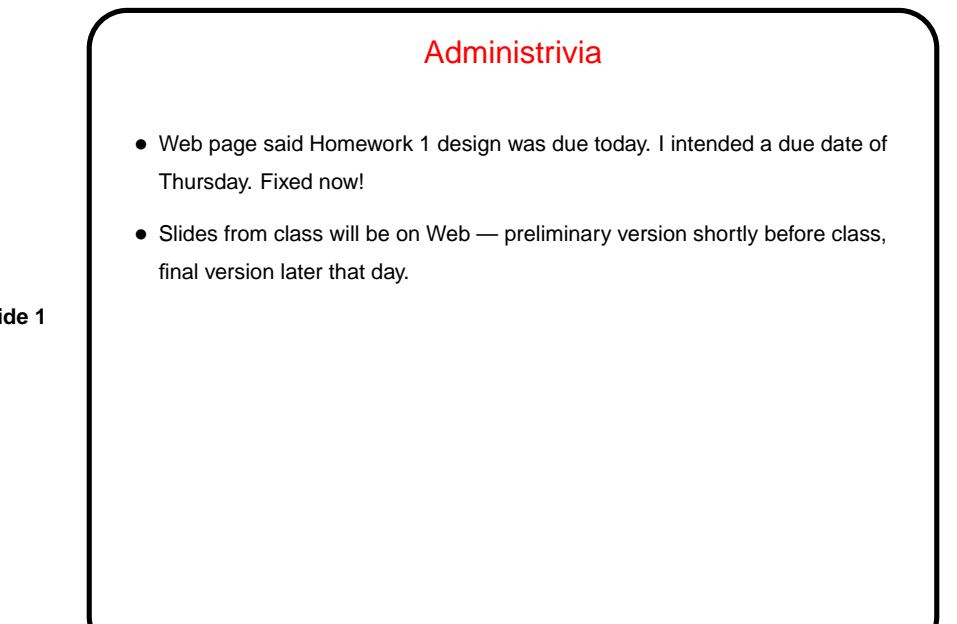

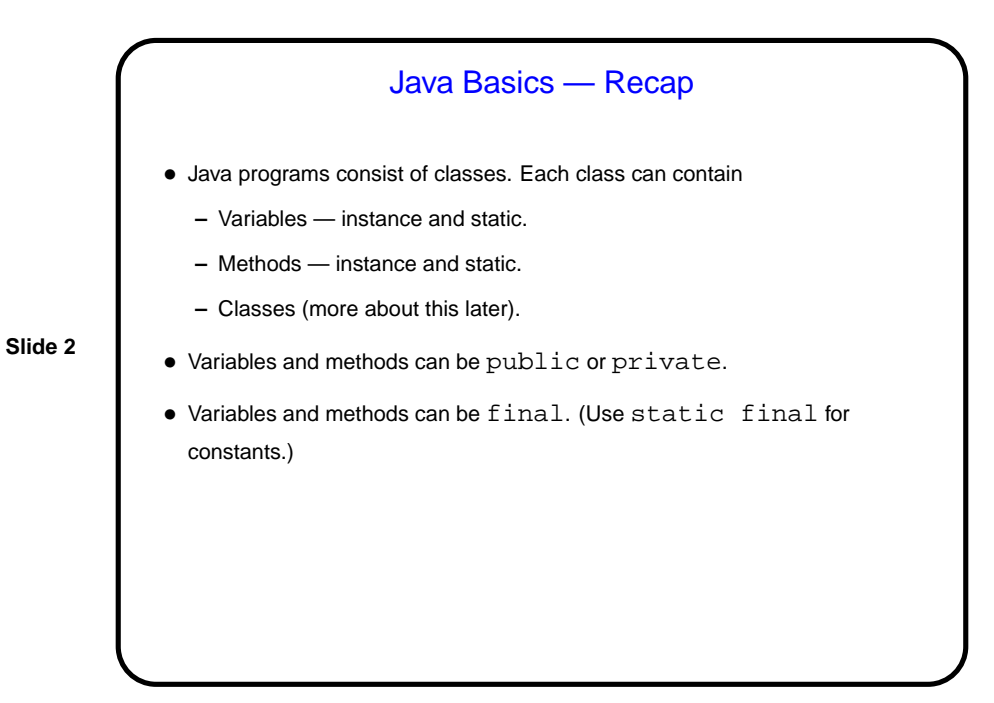

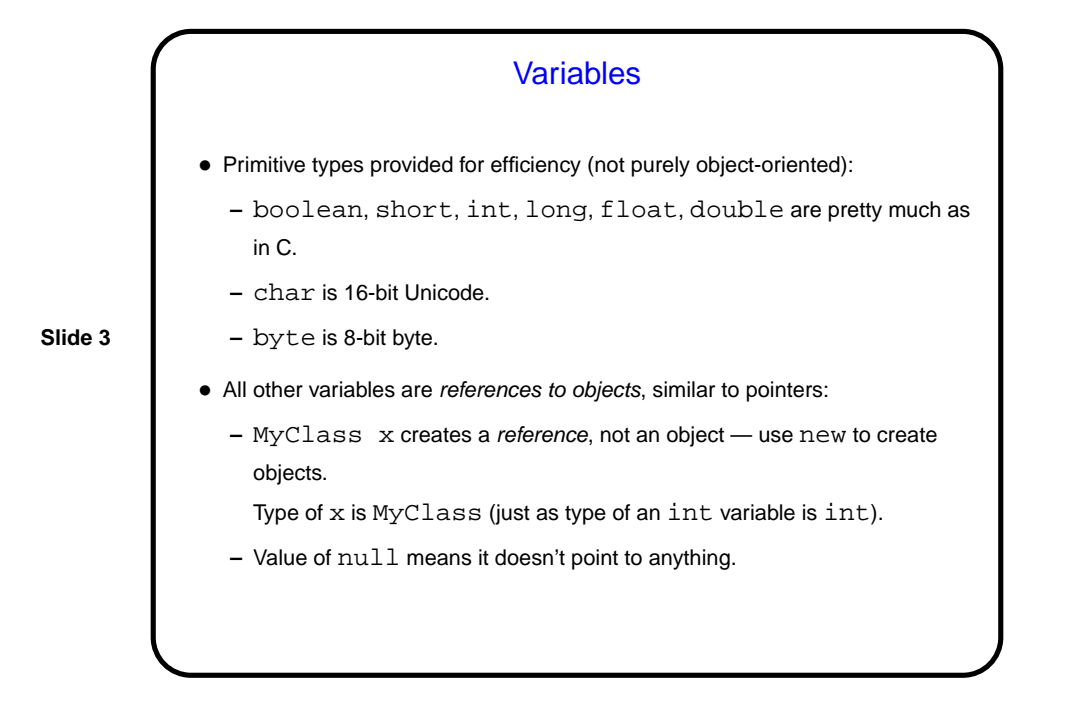

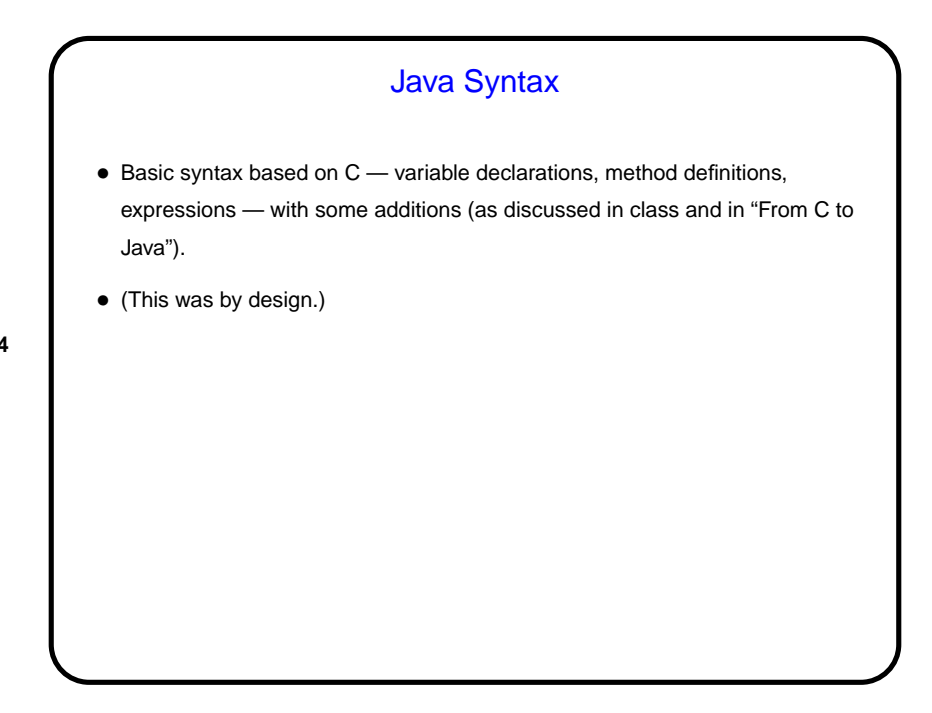

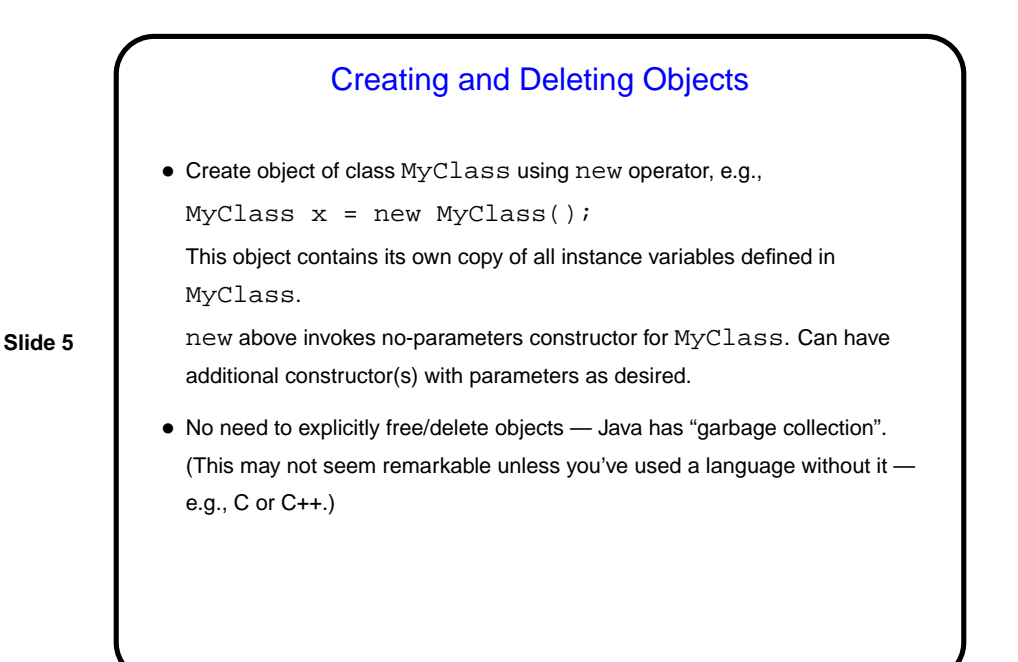

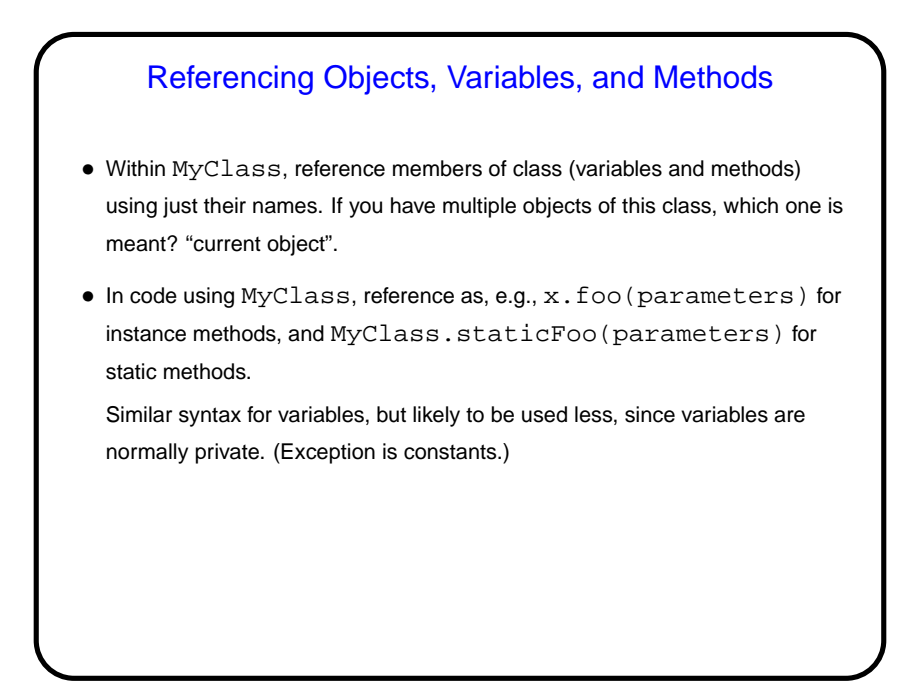

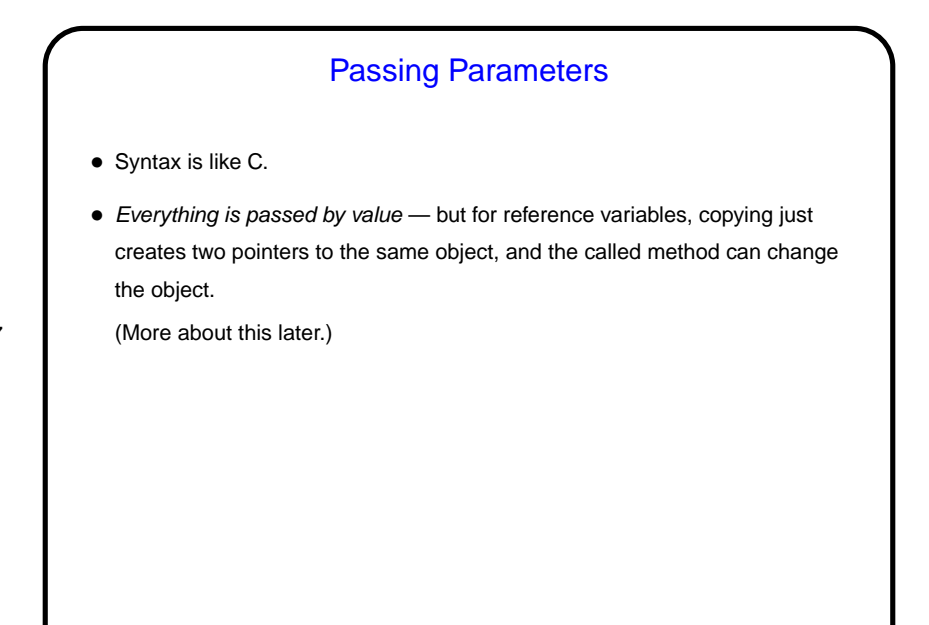

## **Comments** • Can use C-style comments, C++-style comments. • One type of C-style comments are special — "documentation comments" or "Javadoc comments". These start with  $/**$  and end with  $*/$ , and the command-line tool javadoc turns them into HTML documentation similar to what Sun provides for the library functions. • Use documentation comments to describe what people using your class need to know. Use other types of comments to document code itself — something that would be useful to humans reading it.

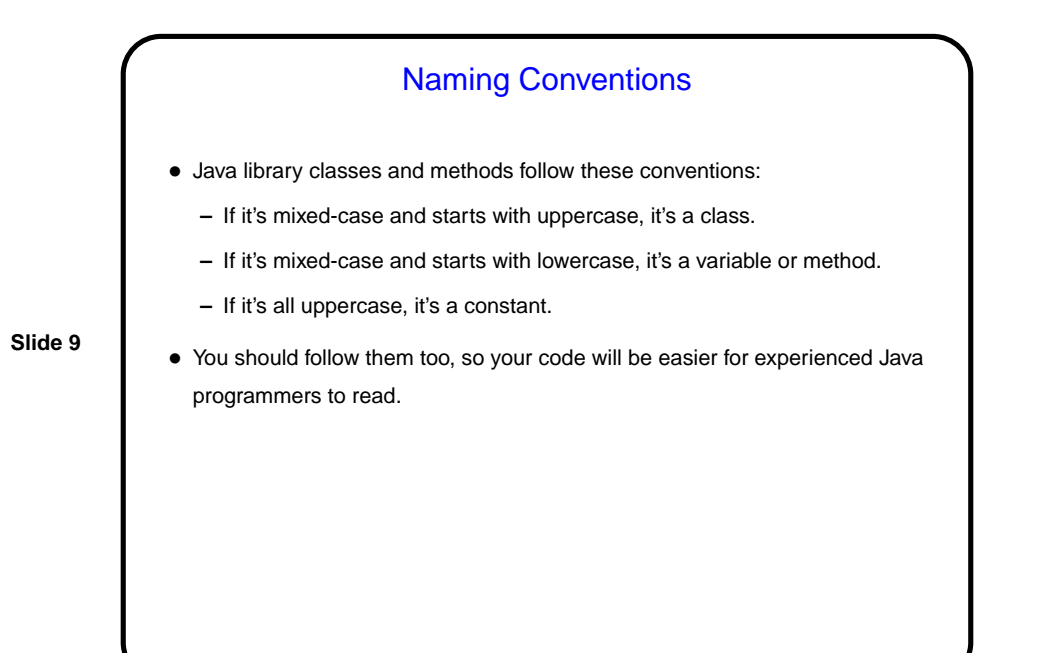

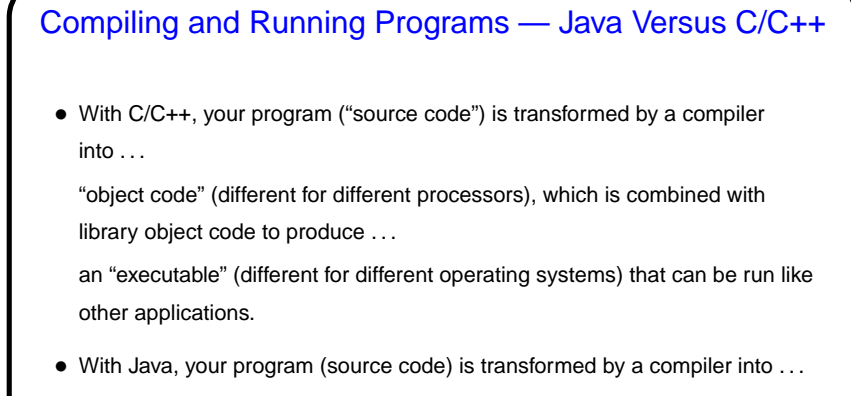

"byte code" (same on any processor), which is executed by . . .

"Java virtual machine" (which has access to library byte code).

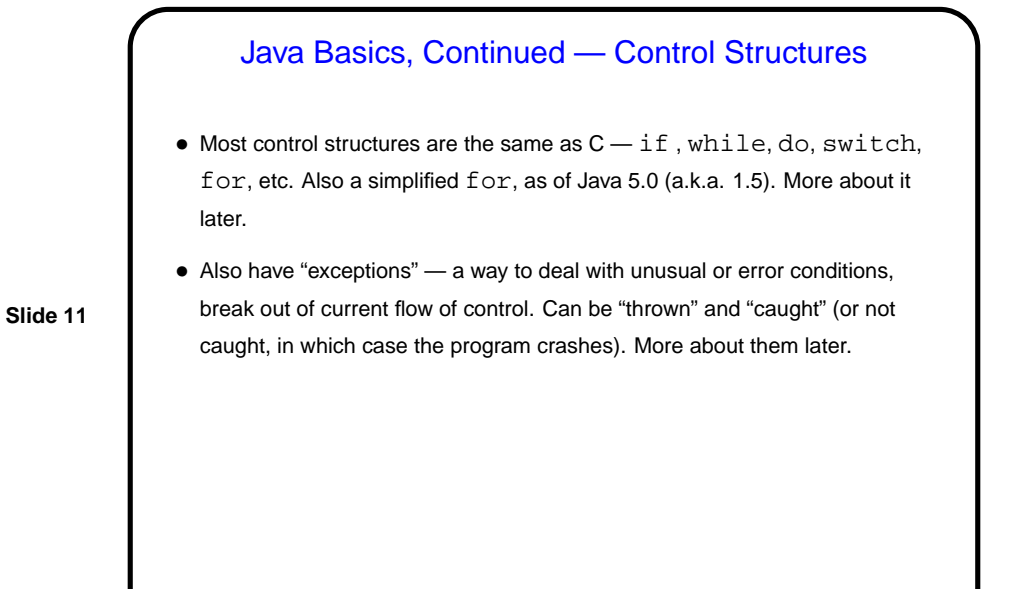

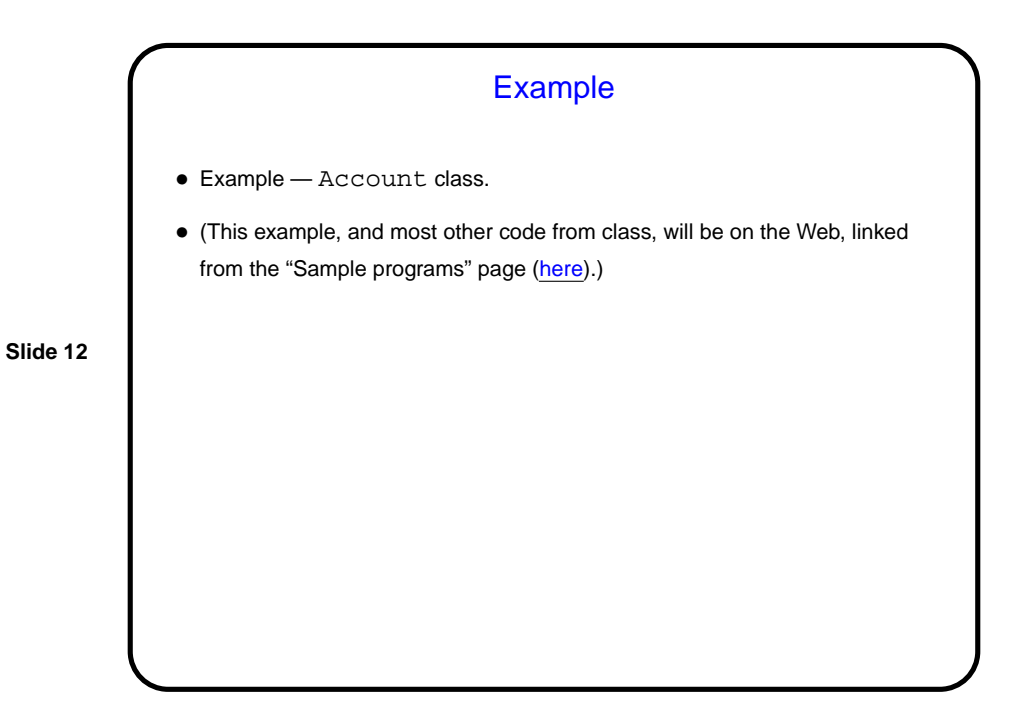

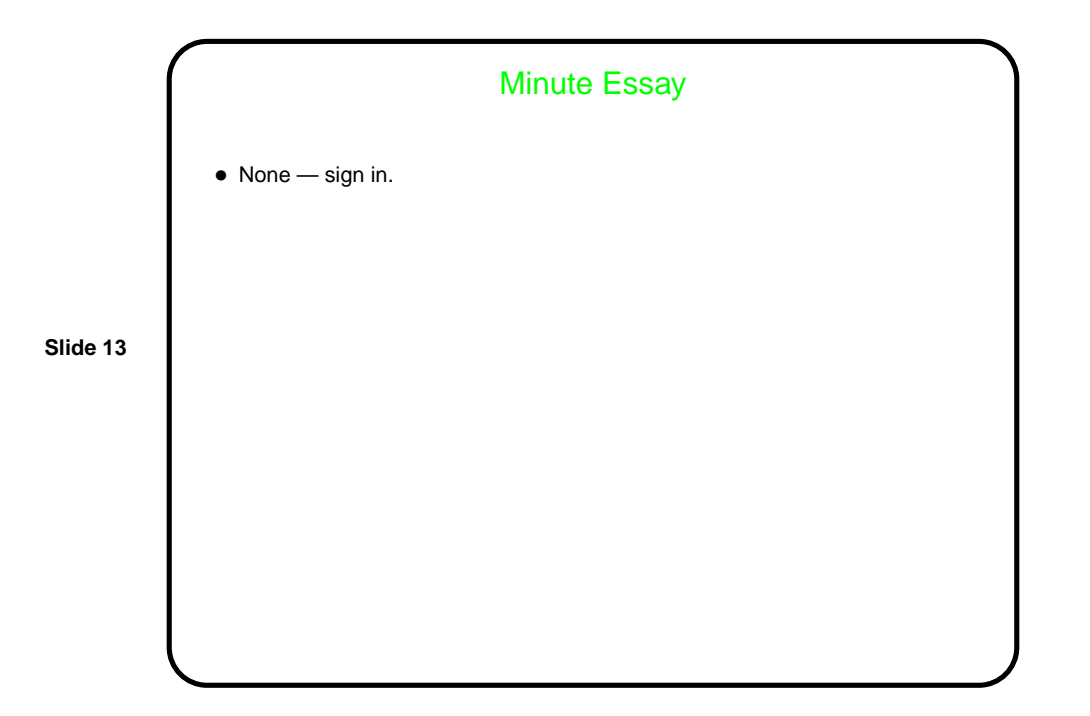